## Package 'extWeibQuant'

February 19, 2015

<span id="page-0-0"></span>Type Package

Title Estimate Lower Extreme Quantile with the Censored Weibull MLE and Censored Weibull Mixture

Version 1.1

Date 2014-12-03

Author Yang (Seagle) Liu

Maintainer Yang (Seagle) Liu <yang.liu@stat.ubc.ca>

Description It implements the subjectively censored Weibull MLE and censored Weibull mixture methods for the lower quantile estimation. Quantile estimates from these two methods are robust to model misspecification in the lower tail. It also includes functions to evaluation the standard error of the resulting quantile estimates. Also, the methods here can be used to fit the Weibull or Weibull mixture for the Type-I or Type-II right censored data.

License GPL  $(>= 2)$ 

NeedsCompilation yes

Repository CRAN

Date/Publication 2014-12-04 01:14:47

### R topics documented:

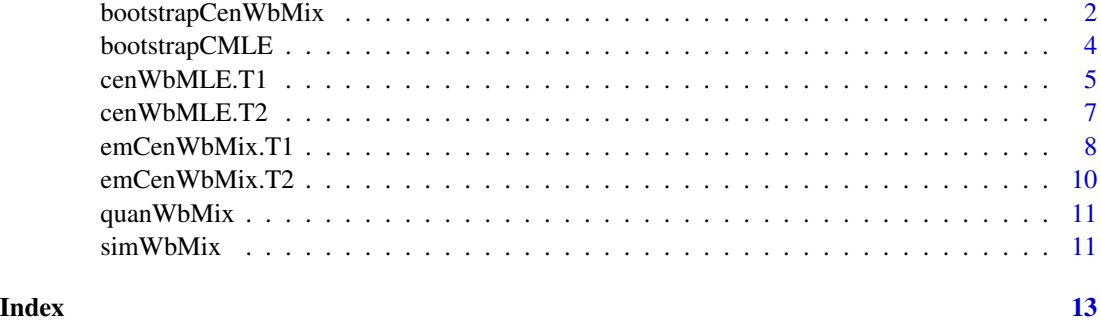

1

<span id="page-1-1"></span><span id="page-1-0"></span>bootstrapCenWbMix *Bootstrap Censored Weibull Mixture for censoring threshold selection and standard error of the quantile estimates*

#### Description

Similarly as in [bootstrapCMLE](#page-3-1), We will bootstrap the data set to obtain the MSE and SE of the quantile estimate under a certain subjective censoring threshold. Warning: The computation burden of this function is extremely heavy.

#### Usage

```
bootstrapCenWbMix(dat, qInt = 0.05, canSet = c(0.5, 0.7, 1), B = 1000,
invec = NULL, randSeed = NULL, conCr = 1e-06, nIter = 1000)
```
#### Arguments

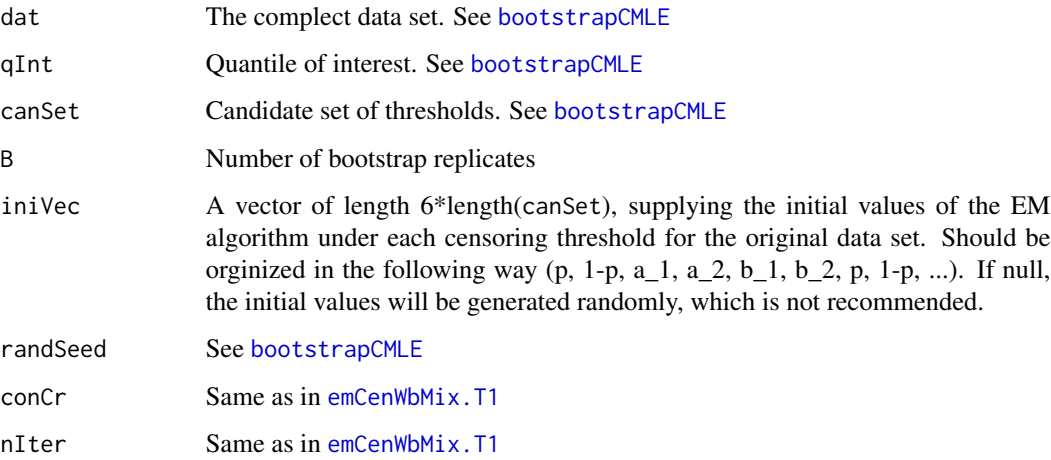

#### Details

The EM algorithm for Weibull mixture is extremely senstive to the initial value, so the user should always try to find proper initial values for each threshold and data set.

The initial values in the argument are for the original data set. The EM algorithm for the original data set will be first carried out from these initial values. If they succesfully converged, the EM algorithm for the bootstrap data sets will start from the estimates of the original data set in the previous step. Otherwise, the EM algorithm will start from the initial value in the arguements. Although we could not gurantee the "global" maximum can be reached for each bootstrap replicate under this scheme, our simulation shown that it works reasonably well.

Similarly as [bootstrapCMLE](#page-3-1), the main calculation of this function is done in C.

<span id="page-2-0"></span>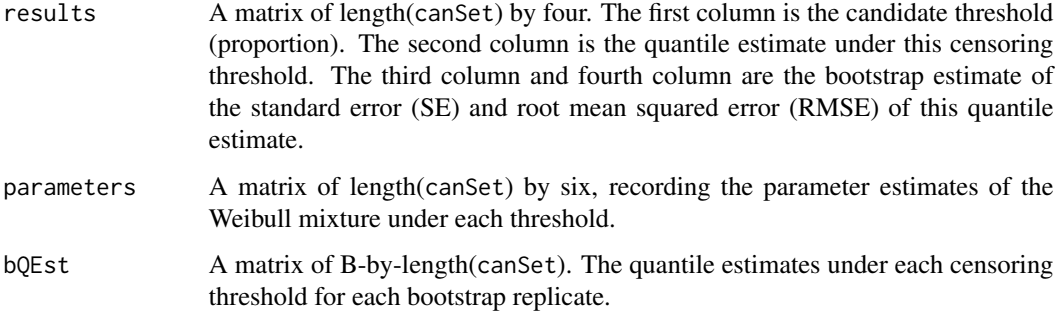

#### Note

Please report the numerical problems and inconvenience when using this function to the author.

#### Author(s)

Yang (Seagle) Liu <yang.liu@stat.ubc.ca>

#### References

Liu Y. (2012). Lower Quantile Estimation of Wood Strength Data. *Master Thesis, Department of Statistics, UBC.* [Downloadable here.](https://circle.ubc.ca/bitstream/handle/2429/43067/ubc_2012_fall_liu_yang.pdf?sequence=10)

#### See Also

[bootstrapCMLE](#page-3-1)

```
###
mmix = rbind(c(0.7, 5, 7), c(0.3, 15, 6))vmix = c(mmix) #A vector version of the paramters
set.seed(1)
y <- sort(simWbMix(100, mmix)) #Generate Data
#Run the EM for 70% Type II censoring
mix70 <- emCenWbMix.T2(y[1:70], 100, iniParam=vmix, useC=TRUE)
#Run the EM for the complete data set
mix100<- emCenWbMix.T2(y, 100, iniParam=vmix, useC=TRUE)
#Use bootstrap with the previous estimates as initials
bootstrapCenWbMix(y, canSet=c(0.7, 1),
iniVec=c(c(mix70$estimates), c(mix100$estimates)), B=5,randSeed=1)
#Or use the "true" value as the initials.
bootstrapCenWbMix(y, canSet=c(0.7, 1), iniVec=c(vmix, vmix), B=5,randSeed=1)
#B=5 is just for illustration. It should be at least 1000.
```
<span id="page-3-1"></span><span id="page-3-0"></span>

Proposed in Chapter 5 of Liu (2012). The original data set will be bootstrapped to obtain an estimate of the mean squared error of the quantile estimates, such that quantile estimates under different subjective censoring thresholds could be compared. We could also obtain the standard error of quantile estimates via bootstrap.

#### Usage

```
bootstrapCMLE(dat, qInt = 0.05, canSet = seq(0.1, 0.5, by = 0.1),
B = 5000, randSeed = NULL, conCr = 1e-09, nIter = 1000)
```
#### Arguments

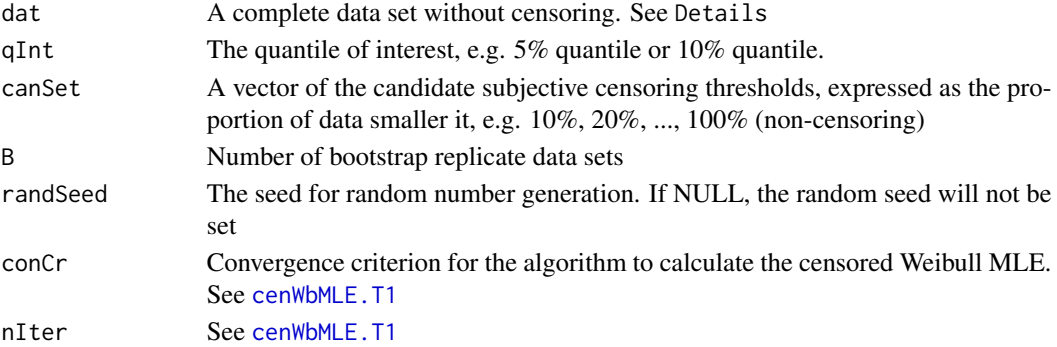

#### Details

This function is designed to only work for a complete data set where every observation is fully observed (non-censoring). We could decide the best threshold (proportion) of subjective censoring based on bootstrap. For the advantage of subjective censoring, please see Liu (2012).

This function will call C to do all calculations. So it is recommended that the user should make sure the [cenWbMLE.T2](#page-6-1) could work for their original data set.

#### Value

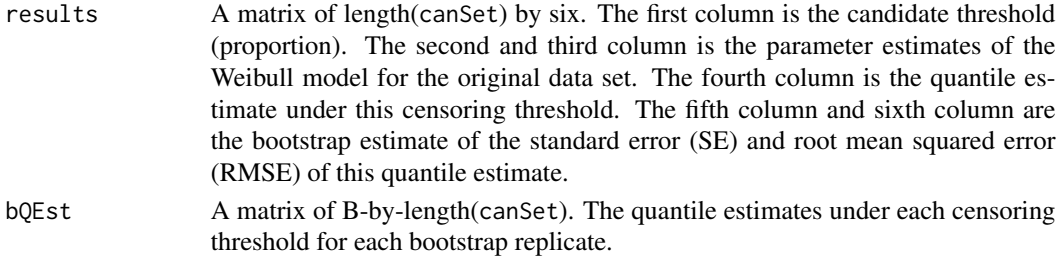

#### <span id="page-4-0"></span>Note

Please report the numerical problems and inconvenience when using this function to the author.

#### Author(s)

Yang (Seagle) Liu <yang.liu@stat.ubc.ca>

#### References

Liu Y. (2012). Lower Quantile Estimation of Wood Strength Data. *Master Thesis, Department of Statistics, UBC.* [Downloadable here.](https://circle.ubc.ca/bitstream/handle/2429/43067/ubc_2012_fall_liu_yang.pdf?sequence=10)

#### See Also

[bootstrapCenWbMix](#page-1-1)

#### Examples

```
set.seed(1)
y <- sort(rweibull(100, 7, 7))
tlist <- bootstrapCMLE(y, B=1000, canSet=c(0.1, 0.5, 1), randSeed=1)
tlist$results #Usually, we only need to look at the results part.
```
<span id="page-4-1"></span>

cenWbMLE.T1 *censored Weibull MLE for Type I right-censored data*

#### Description

Calculate the censored Weibull (two parameter, shape and scale) MLE for the Type I censored data with the algorithm described in ASTM 5457(2004). Return the estimates of the shape and scale parameters. A comprehesive description of this algorithm can be found in Liu (2012).

#### Usage

```
cenWbMLE.T1(dat, Cx=NULL, useC = FALSE, conCr = 1e-09, nIter = 1000)
```
#### Arguments

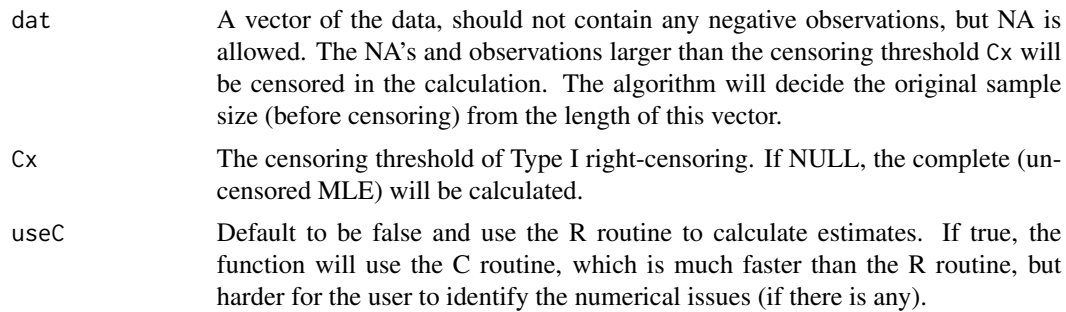

<span id="page-5-0"></span>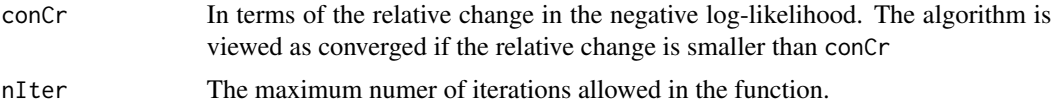

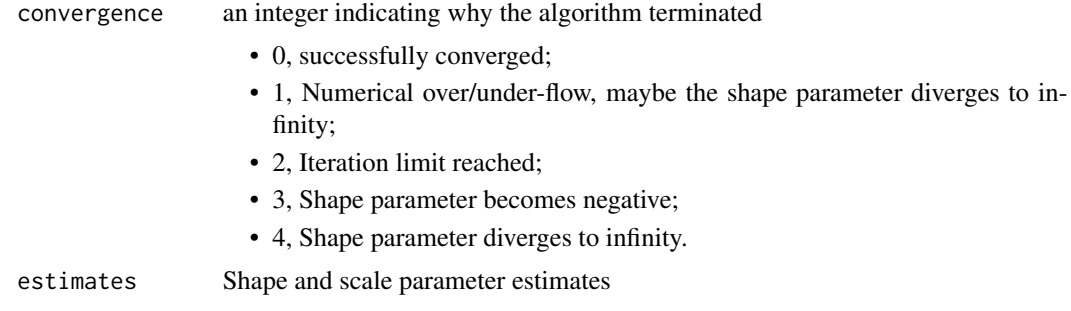

#### Note

Please report the numerical problems and inconvenience when using this function to the author.

#### Author(s)

Yang (Seagle) Liu <yang.liu@stat.ubc.ca>

#### References

ASTM (2004). Standard specfication for computing reference resistance of wood-based materials and structural connections for load and resistance factor design D5457. *American Society for Testing Materials,* Philadephia, Pa.

Liu Y. (2012). Lower Quantile Estimation of Wood Strength Data. *Master Thesis, Department of Statistics, UBC.* [Downloadable here.](https://circle.ubc.ca/bitstream/handle/2429/43067/ubc_2012_fall_liu_yang.pdf?sequence=10)

#### See Also

[rweibull](#page-0-0), [cenWbMLE.T2](#page-6-1), [emCenWbMix.T1](#page-7-1)

```
set.seed(1)
y <- sort(rweibull(100, 7, 7)) ##Generate the data
cenWbMLE.T1(y) #The MLE for the complete data
cenWbMLE.T1(y, 5) #Censor the data at 5 and calculate the censored MLE
##Or
newy <- rep(NA, 100)
newy[y<=5] <- y[y<=5] #Censor the data at 5
fit <- cenWbMLE.T1(newy, 5) #Calculate the censored MLE
qweibull(0.05, fit$estimates[1], fit$estimates[2])
#Calculate the 5% quantile of the fitted distribution.
```
<span id="page-6-1"></span><span id="page-6-0"></span>Calculate the censored Weibull MLE for the Type II censored data with the algorithm described in ASTM 5457(2004). Return the estimates of the shape and scale parameters. A comprehesive description of this algorithm can be found in Liu (2012).

#### Usage

```
cenWbMLE.T2(dat, n, useC = FALSE, conCr = 1e-09, nIter = 1000)
```
#### Arguments

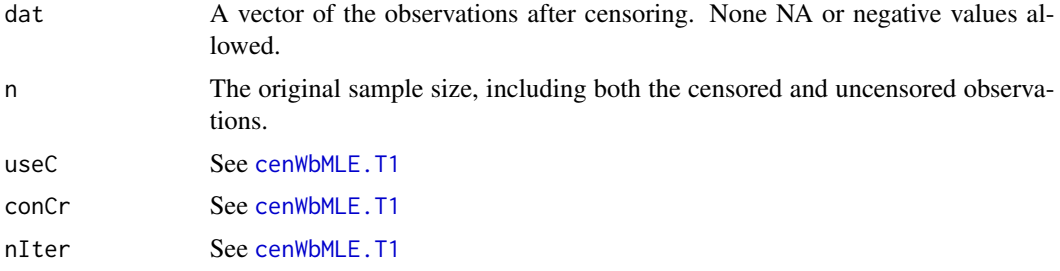

#### Value

See [cenWbMLE.T1](#page-4-1)

#### Note

Please report the numerical problems and inconvenience when using this function to the author.

Please notice that the ways of inputing data in cenWbMLE.T1 and cenWbMLE.T2 are differnt. For cenWbMLE.T1, the algorithm require a full "orginal" data set (with the uncensored observations as NA or a arbitary value larger than the threshold) and the original sample size is decided as the length of the input data, while cenWbMLE.T2 requires the observed data points and the original sample size.

#### Author(s)

Yang (Seagle) Liu <yang.liu@stat.ubc.ca>

#### References

See [cenWbMLE.T1](#page-4-1)

#### See Also

[rweibull](#page-0-0), [cenWbMLE.T1](#page-4-1), [emCenWbMix.T2](#page-9-1)

#### Examples

```
set.seed(1)
y \le sort(rweibull(100, 7, 7)) ##Generate the data
cenWbMLE.T2(y, 100) #The MLE for the complete data
cenWbMLE.T2(y[1:10], 100) #Censor the largerst 90% of the data.
```
<span id="page-7-1"></span>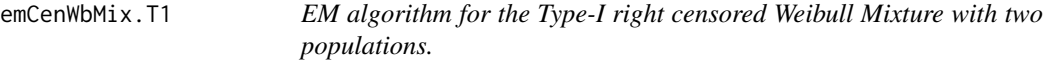

#### Description

EM algorithm to estimate the parameters of a mixture of two two-parameter Weibull distributions for possibly Type-I right censored data. The PDF of this mixture distribution is

$$
f(x) = p(a_1/b_1)(x/b_1)^{(a_1 - 1)}exp(-(x/b_1)_1^a) + (1 - p)(a_2/b_2)(x/b_2)^{(a_2 - 1)}exp(-(x/b_2)_2^a),
$$

p is the proportion of the first sub-population. a\_1, a\_2 are the shape parameters for the two subpopulations. b\_1, b\_2 are the scale parameters. More details of the mixture model and this algorithm can be found in Liu (2012).

#### Usage

```
emCenWbMix.T1(dat, Cx=NULL, iniParam = NULL, useC = FALSE, conCr = 1e-06, nIter = 10000)
```
#### Arguments

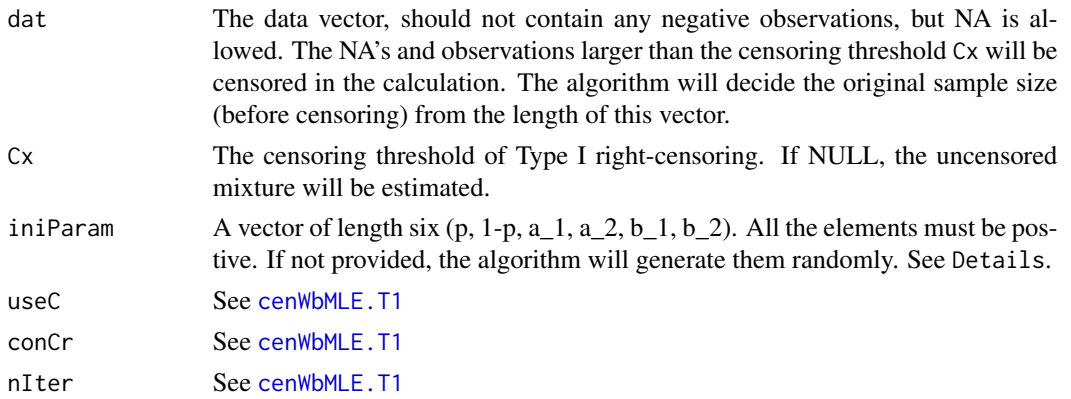

#### Details

It is well known that the EM algorithm is highly influenced by the initial value of the parameters. We strongly recommend the users provide some proper/reasonable initial values for their data sets. It is usually very difficult for EM algorithm to converge from the random initials generated in this function. Also, it is better to try starting this function from different initial values to obtain a "global" maximum of the likelihood.

<span id="page-7-0"></span>

<span id="page-8-0"></span>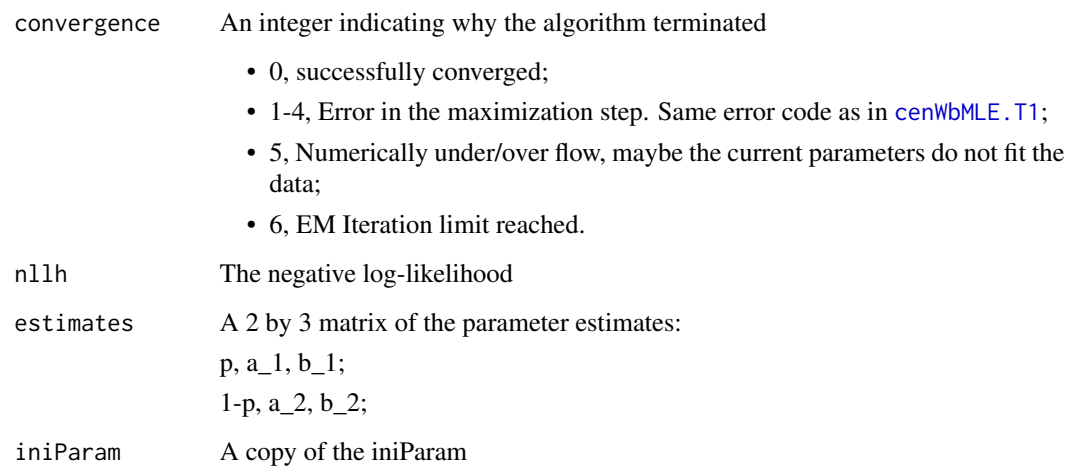

#### Note

Please report the numerical problems and inconvenience when using this function to the author.

#### Author(s)

Yang (Seagle) Liu <yang.liu@stat.ubc.ca>

#### References

Liu Y. (2012). Lower Quantile Estimation of Wood Strength Data. *Master Thesis, Department of Statistics, UBC.* [Downloadable here.](https://circle.ubc.ca/bitstream/handle/2429/43067/ubc_2012_fall_liu_yang.pdf?sequence=10)

#### See Also

[rweibull](#page-0-0), [quanWbMix](#page-10-1), [simWbMix](#page-10-2), [cenWbMLE.T1](#page-4-1), [emCenWbMix.T2](#page-9-1)

```
mmix = rbind(c(0.7, 5, 7), c(0.3, 15, 6))vmix = c(mmix) #A vector version of the paramters
set.seed(1)
y <- sort(simWbMix(300, mmix)) #Generate the data
#The uncensored mixture
emCenWbMix.T1(y, iniParam=vmix, useC=TRUE)
#The mixture if we censor the data around 9.
emCenWbMix.T1(y, Cx=9, iniParam=vmix, useC=TRUE)
```
<span id="page-9-1"></span><span id="page-9-0"></span>

This is the interface for the EM algorithm of censored Weibull mixture for Type II censored data. The description of the Weibull mixture model can be found in [emCenWbMix.T1](#page-7-1).

#### Usage

```
emCenWbMix.T2(dat, n, iniParam = NULL, useC = FALSE, conCr = 1e-06, nIter = 10000)
```
#### Arguments

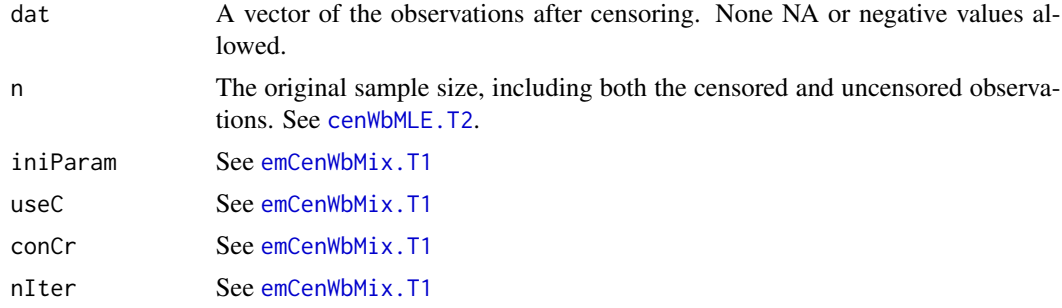

#### Value

See [emCenWbMix.T1](#page-7-1)

#### References

See [emCenWbMix.T1](#page-7-1)

#### See Also

[rweibull](#page-0-0), [quanWbMix](#page-10-1), [simWbMix](#page-10-2), [cenWbMLE.T2](#page-6-1), [emCenWbMix.T1](#page-7-1)

```
mmix = rbind(c(0.7, 5, 7), c(0.3, 15, 6))vmix = c(mmix) #A vector version of the paramters
set.seed(1)
y <- sort(simWbMix(300, mmix)) #Generate the data
#The uncensored EM
emCenWbMix.T2(y, 300, iniParam=vmix, useC=TRUE)
#Type II censoring with the largest half of the data censored.
emCenWbMix.T2(y[1:150], 300, iniParam=vmix, useC=TRUE)
```
<span id="page-10-1"></span><span id="page-10-0"></span>

This is a function based on the [uniroot](#page-0-0) to calculate the quantiles of a Weibull mixture model.

#### Usage

```
quanWbMix(intProb, mixParm)
```
#### Arguments

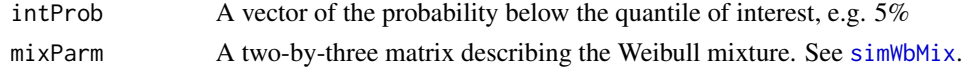

#### Value

A two-row matrix: the first row is intProb and the second row is the corresponding quantiles.

#### See Also

[qweibull](#page-0-0), [simWbMix](#page-10-2), [emCenWbMix.T1](#page-7-1), [emCenWbMix.T2](#page-9-1)

#### Examples

```
mmix = rbind(c(0.7, 5, 7), c(0.3, 15, 6))quanWbMix(c(0.1, 0.5, 0.7), mmix)
quanWbMix(0.1, mmix)
```
<span id="page-10-2"></span>simWbMix *Simulate data from a mixture of two Weibull distributions*

#### Description

Same as title.

#### Usage

simWbMix(n, mixParm)

#### Arguments

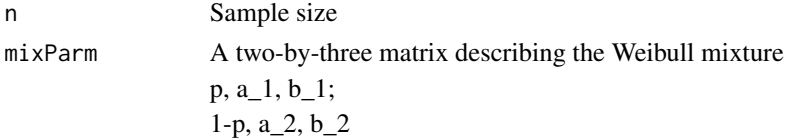

<span id="page-11-0"></span>A vector of length n

#### See Also

[rweibull](#page-0-0), [quanWbMix](#page-10-1), [emCenWbMix.T1](#page-7-1), [emCenWbMix.T2](#page-9-1)

```
mmix = rbind(c(0.7, 5, 7), c(0.3, 15, 6))set.seed(1)
y <- sort(simWbMix(300, mmix)) #Generate the data
hist(y)
```
# <span id="page-12-0"></span>Index

∗Topic Bootstrap bootstrapCenWbMix, [2](#page-1-0) bootstrapCMLE, [4](#page-3-0) ∗Topic Censor bootstrapCenWbMix, [2](#page-1-0) bootstrapCMLE, [4](#page-3-0) ∗Topic Mixture simWbMix, [11](#page-10-0) ∗Topic Quantile quanWbMix, [11](#page-10-0) ∗Topic Threshold selection bootstrapCenWbMix, [2](#page-1-0) bootstrapCMLE, [4](#page-3-0) ∗Topic Weibull Mixture bootstrapCenWbMix, [2](#page-1-0) ∗Topic Weibull mixture quanWbMix, [11](#page-10-0) ∗Topic Weibull bootstrapCMLE, [4](#page-3-0) cenWbMLE.T1, [5](#page-4-0) cenWbMLE.T2, [7](#page-6-0) emCenWbMix.T1, [8](#page-7-0) emCenWbMix.T2, [10](#page-9-0) simWbMix, [11](#page-10-0) ∗Topic censor cenWbMLE.T1, [5](#page-4-0) cenWbMLE.T2, [7](#page-6-0) emCenWbMix.T1, [8](#page-7-0) emCenWbMix.T2, [10](#page-9-0) ∗Topic mixture emCenWbMix.T1, [8](#page-7-0) emCenWbMix.T2, [10](#page-9-0) ∗Topic subjective censoring cenWbMLE.T1, [5](#page-4-0) cenWbMLE.T2, [7](#page-6-0) bootstrapCenWbMix, [2,](#page-1-0) *[5](#page-4-0)* bootstrapCMLE, *[2,](#page-1-0) [3](#page-2-0)*, [4](#page-3-0) cenWbMLE *(*cenWbMLE.T1*)*, [5](#page-4-0)

cenWbMLE.T1, *[4](#page-3-0)*, [5,](#page-4-0) *[7](#page-6-0)[–9](#page-8-0)* cenWbMLE.T2, *[4](#page-3-0)*, *[6](#page-5-0)*, [7,](#page-6-0) *[10](#page-9-0)* emCenWbMix *(*emCenWbMix.T1*)*, [8](#page-7-0) emCenWbMix.T1, *[2](#page-1-0)*, *[6](#page-5-0)*, [8,](#page-7-0) *[10](#page-9-0)[–12](#page-11-0)* emCenWbMix.T2, *[7](#page-6-0)*, *[9](#page-8-0)*, [10,](#page-9-0) *[11,](#page-10-0) [12](#page-11-0)* quanWbMix, *[9,](#page-8-0) [10](#page-9-0)*, [11,](#page-10-0) *[12](#page-11-0)* qweibull, *[11](#page-10-0)* rweibull, *[6,](#page-5-0) [7](#page-6-0)*, *[9,](#page-8-0) [10](#page-9-0)*, *[12](#page-11-0)* simWbMix, *[9](#page-8-0)[–11](#page-10-0)*, [11](#page-10-0) uniroot, *[11](#page-10-0)*